# **Inhaltsverzeichnis**

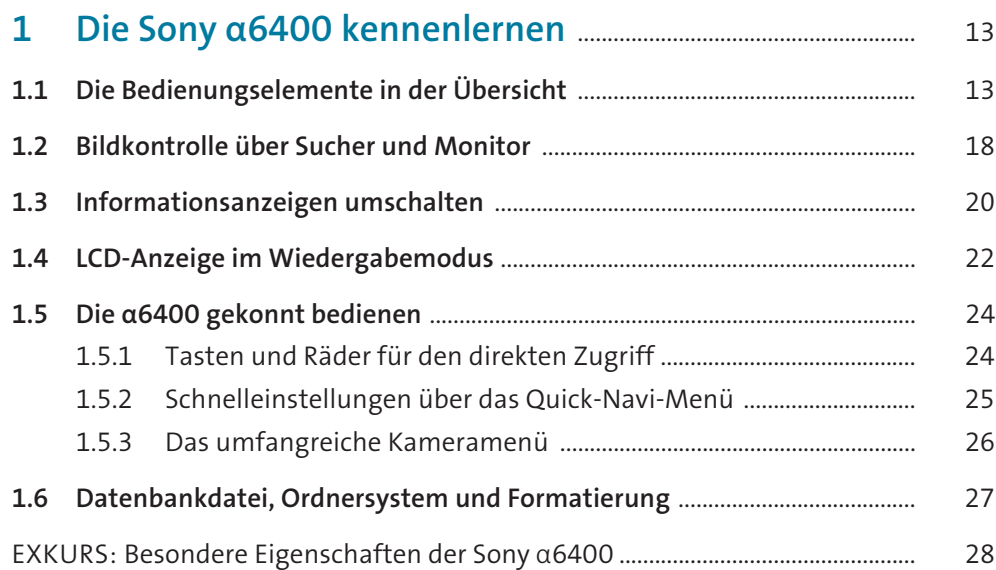

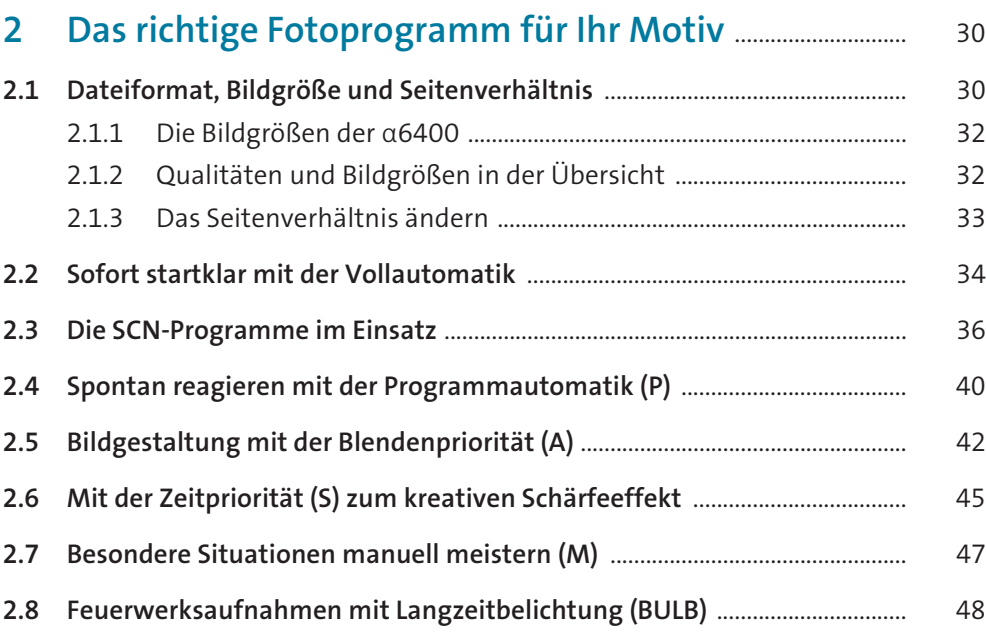

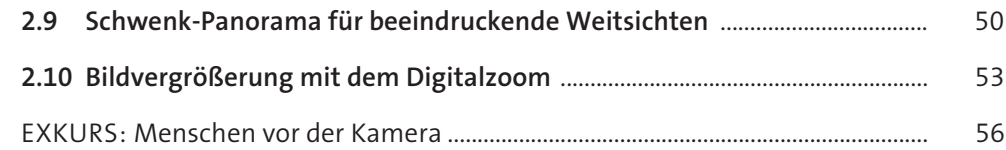

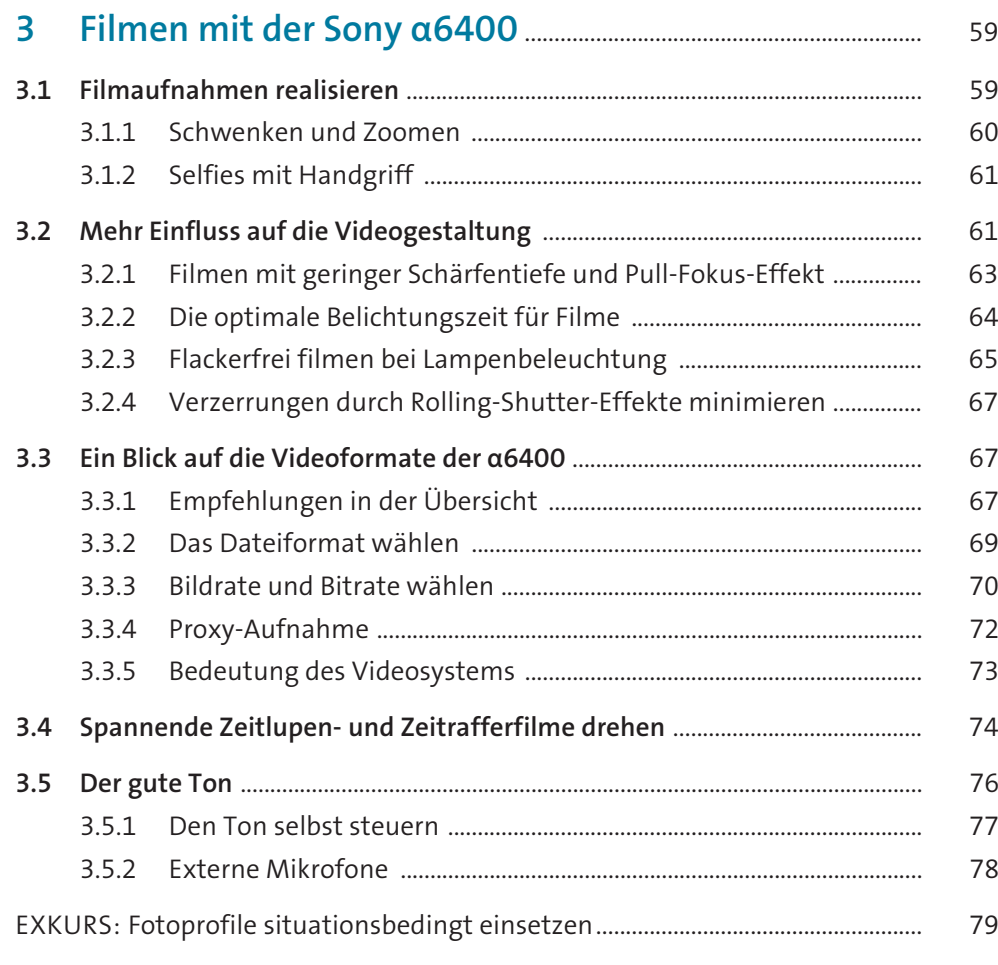

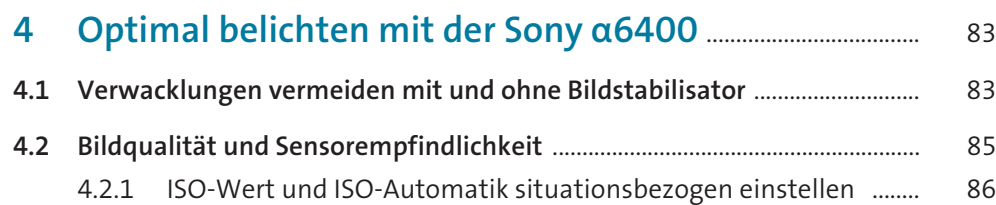

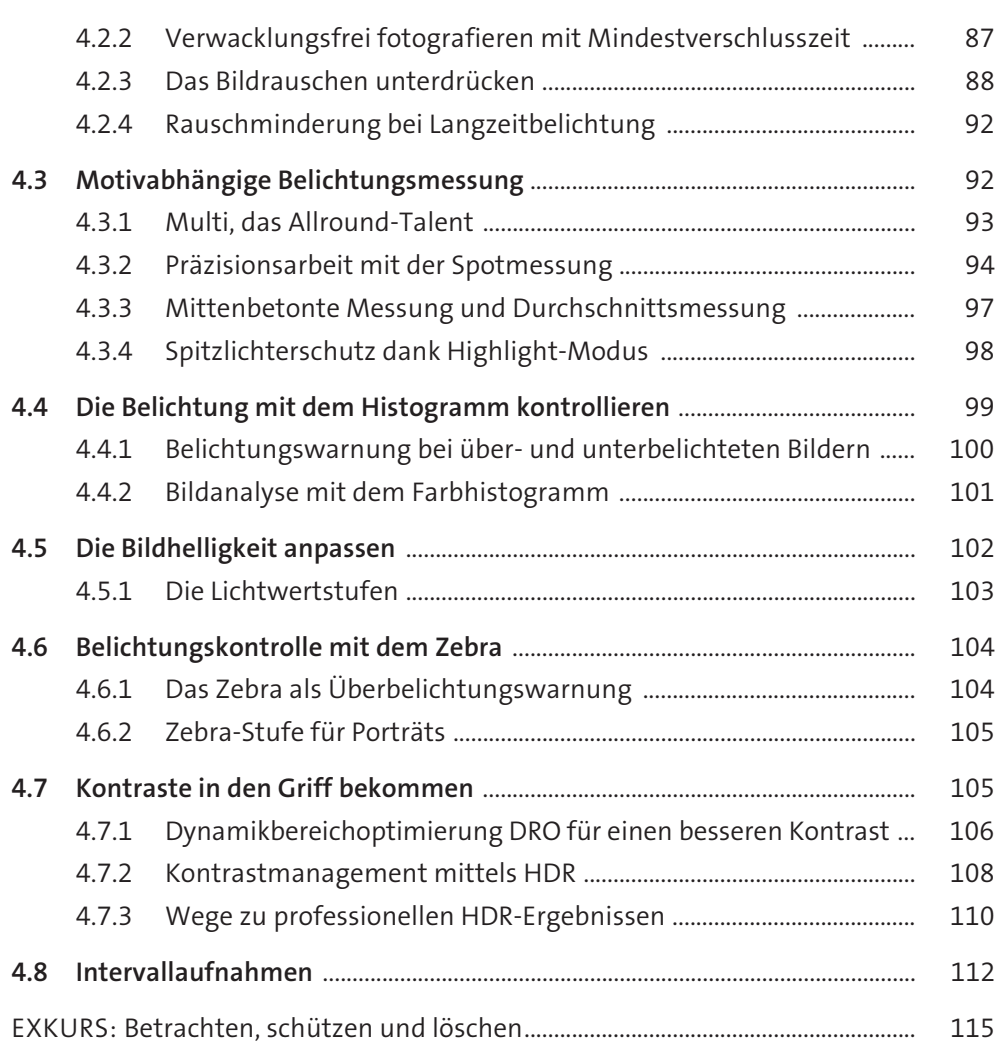

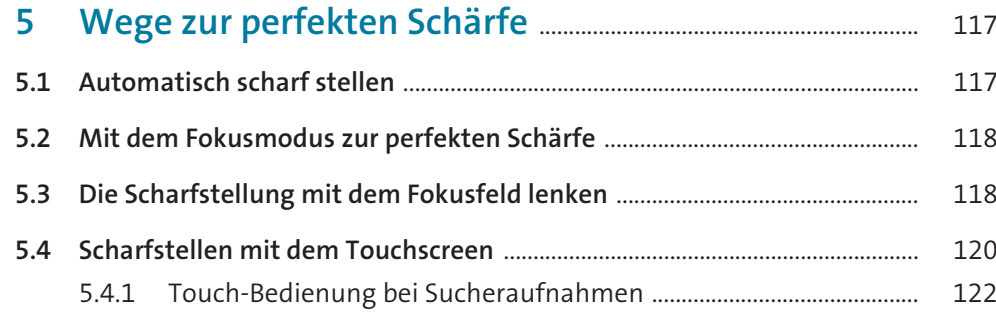

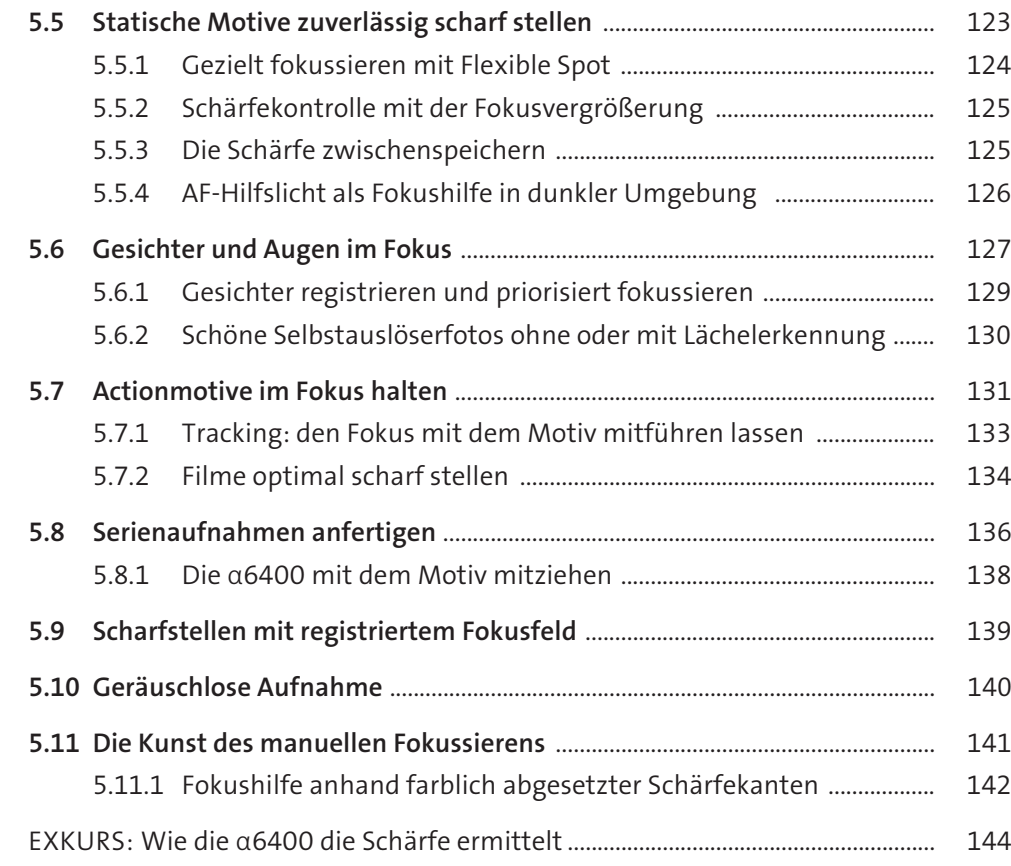

![](_page_2_Picture_474.jpeg)

![](_page_2_Picture_475.jpeg)

#### **8 Objektiv & Co.: das richtige Zubehör für die Sony** α**6400** ................................................................ 181 **8.1 Die** α**6400 mit einem Wechselobjektiv ausstatten** ......................................... 181 8.1.1 Praktische Tipps zur Objektivwahl .......................................................... 181 8.1.2Der Sony-Objektiv-Code .............................................................................. 182

- 8.1.3Verbindendes Element, das E-Bajonett ................................................. 184
- 8.1.4 Ultraweitwinkel für Landschaft und Architektur ............................... 185

![](_page_3_Picture_407.jpeg)

![](_page_3_Picture_408.jpeg)

# **10 Digitale Dunkelkammer: Bilder nachbearbeiten** ........... 219

![](_page_3_Picture_409.jpeg)

# **11 Meine** α**6400: Individuelle Einstellungen** ............................. 229

![](_page_3_Picture_410.jpeg)

# **12 Anhang: Die Menüs im Überblick** .................................................. 241

![](_page_3_Picture_411.jpeg)

![](_page_4_Picture_12.jpeg)

![](_page_4_Picture_13.jpeg)